# SPARQL QUERY LANGUAGE

# SPARQL query language

- W3C standard for querying RDF graphs
- Can be used to query not only native RDF data, but also any data that could be mapped to RDF
- This mapping could be done by making use of
  - (W3C) standard mapping languages such as <u>R2RML</u> that allow for transforming relational data to RDF
  - Various mapping tools such as those listed at:

http://www.w3.org/wiki/ConverterToRdf

# Let's start with an example

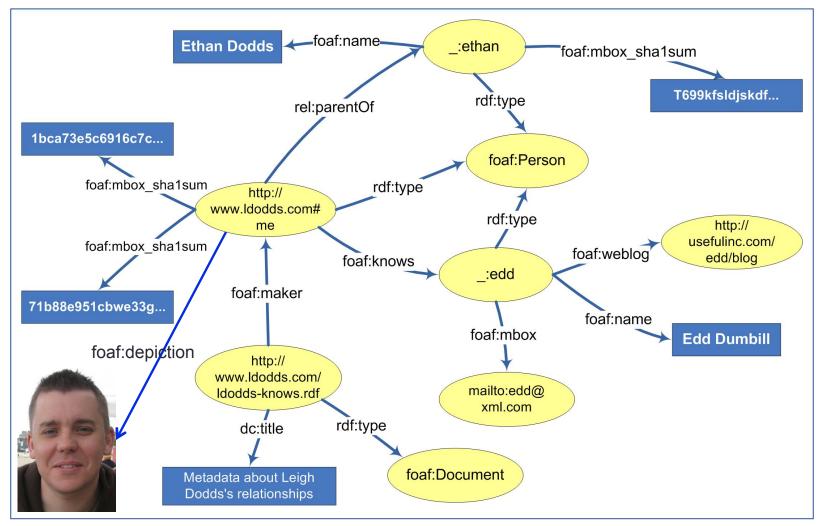

Graphical representation of a small segment of the RDF graph given in: http://www.ldodds.com/ldodds-knows.rdf

### Task 1: Find names of all mentioned persons

```
PREFIX foaf: <a href="http://xmlns.com/foaf/0.1/">
PREFIX rdf: <a href="http://www.w3.org/1999/02/22-rdf-syntax-ns#">http://www.w3.org/1999/02/22-rdf-syntax-ns#</a>
SELECT?name
FROM <a href="http://www.ldodds.com/ldodds-knows.rdf">http://www.ldodds.com/ldodds-knows.rdf</a>
WHERE
 ?x rdf:type foaf:Person.
 ?x foaf:name ?name.
```

Triple pattern

# The basic structure of a SPARQL query

#### PREFIX

the SPARQL equivalent of declaring an XML namespace

#### SELECT

 like its twin in an SQL query, it is used to define the data items that will be returned by the query

#### FROM

- identifies the data against which the query will be run
- can be given in runtime as well

#### WHERE

defines the part of RDF graph we are interested in

# Some notes about the SPARQL syntax

- Variables are prefixed with either "? " or "\$"
  - these two are interchangeable
- Blank nodes are indicated by:
  - the label form, such as " :abc", or
  - the abbreviated form "[]"
- Dots (.) separate triple patterns
- Semi column (;) separates triple patterns with the common subject

# Task 2: Find names and emails of the persons whom the author of the document knows

```
PREFIX foaf: <a href="http://xmlns.com/foaf/0.1/">http://xmlns.com/foaf/0.1/>
PREFIX rdf: <a href="http://www.w3.org/1999/02/22-rdf-syntax-ns#">http://www.w3.org/1999/02/22-rdf-syntax-ns#</a>
SELECT ?name ?email
FROM <a href="http://www.ldodds.com/ldodds-knows.rdf">http://www.ldodds.com/ldodds-knows.rdf</a>
WHFRF
  ?doc rdf:type foaf:Document;
           foaf:maker ?author .
  ?author foaf:knows ?someone .
  ?someone foaf:name ?name ; foaf:mbox ?email .
```

Graph pattern

# About graph patterns

- Graph pattern is a collection of triple patterns
- It identifies the shape of the (RDF) graph we want to match against
- Within one graph pattern each variable must have the same value no matter where and how (in the graph pattern) it is used

# About graph patterns

 In SPARQL, one cannot SELECT a variable if it is not listed in the graph pattern (i.e., in the WHERE clause).

#### Important:

SPARQL query processor
has NO data dictionary or schema
that lists types and properties of a resource
The only schema it has is the graph pattern
(i.e., the WHERE part of the query)

# Result of the SELECT query

The result set for the query from the previous example:

Variables from the SELECT clause

```
<sparql
  xmlns:rdf="http://www.w3.org/1999/02/22-rdf-syntax-ns#"
  xmlns:xs="http://www.w3.org/2001/XMLSchema#"
  xmlns="http://www.w3.org/2005/spargl-results#" >
 <head>
  <variable name="name"/>
  <variable name="email"/>
 </head>
 <results ordered="false" distinct="false">
 <result>
   <br/>
<br/>
dinding name="name">
    literal>Edd Dunbill</literal>
   </binding>
   <br/>
<br/>
dinding name="email">
     <uri>mailto:edd@xml.com</uri>
   </binding>
  </result>
 </results>
</spargl>
```

# **Optional Matching**

- RDF often represents semi-structured data
  - this means that two resources of the same type may have different sets of properties
  - For instance,
    - a FOAF description of a person may consist only of an e-mail address;
    - alternatively, it can incorporate a real name, twitter nickname, URL of the photo depicting him/her, etc.
- SPARQL's mechanism for optional matching allows for handling this heterogeneity

# Task 3: Find all persons that the author of the document knows as well as their blogs *if they have any*

```
PREFIX foaf: <a href="http://xmlns.com/foaf/0.1/">http://xmlns.com/foaf/0.1/>
PREFIX rdf: <a href="http://www.w3.org/1999/02/22-rdf-syntax-ns#">http://www.w3.org/1999/02/22-rdf-syntax-ns#</a>
SELECT ?person ?blog
FROM <a href="http://www.ldodds.com/ldodds-knows.rdf">http://www.ldodds.com/ldodds-knows.rdf</a>
WHERE {
  ?doc rdf:type foaf:Document; foaf:maker ?author .
  ?author foaf:knows ?person.
  OPTIONAL { ?person foaf:weblog ?blog. }
```

#### The OPTIONAL block

- If a query has multiple optional blocks
  - these act independently of one another
  - each block may be omitted from, or present in, a solution.
- Optional blocks can also be nested
  - the inner optional block is considered only when the outer optional block's pattern matches the graph.

# Task 4: Find all persons that the author of the document knows as well as their blogs and emails, *if these are available*

```
PREFIX foaf: <a href="http://xmlns.com/foaf/0.1/">http://xmlns.com/foaf/0.1/>
PREFIX rdf: <a href="http://www.w3.org/1999/02/22-rdf-syntax-ns#">http://www.w3.org/1999/02/22-rdf-syntax-ns#</a>>
SELECT ?person ?email ?blog
FROM <a href="http://www.ldodds.com/ldodds-knows.rdf">http://www.ldodds.com/ldodds-knows.rdf</a>
WHERE
  ?doc rdf:type foaf:Document; foaf:maker ?author .
  ?author foaf:knows ?person.
  OPTIONAL { ?person foaf:mbox sha1sum ?email. }
  OPTIONAL { ?person foaf:weblog ?blog . }
```

# **Alternative Matching**

- Let's suppose that ...
  - foaf:knows and rel:hasMet properties are used to represent somewhat similar information
  - we are interested in all persons that the author of the document either knows or has (ever) met
- In situations like this, you can use SPARQL's alternative matching feature to return whichever of the properties is available

# Task 5: Find names of all persons that the author of the document either has met or knows

```
PREFIX foaf: <a href="http://xmlns.com/foaf/0.1/">http://xmlns.com/foaf/0.1/>
PREFIX rel: <a href="http://purl.org/vocab/relationship/">http://purl.org/vocab/relationship/</a>
SELECT ?name
FROM <a href="http://www.ldodds.com/ldodds-knows.rdf">http://www.ldodds.com/ldodds-knows.rdf</a>
WHERE {
  ?doc foaf:maker ?author...
  { ?author foaf:knows [ foaf:name ?name] . }
                       UNION
   {?author rel:hasMet [ foaf:name ?name].}
```

## UNION

- In contrast with OPTIONAL graph patterns, in the case of UNION at least one of the alternatives must be matched by any query solution;
- If both branches of the UNION match, two solutions will be generated.

## DISTINCT

- In the result set of the previous task some names appeared twice
- By adding the DISTINCT keyword in the SELECT clause, we exclude multiple appearance of the same values from the result set
  - Just like in SQL

Task 5a: Find names of all the persons that the author of the document either has met or knows (without name repetition)

```
PREFIX foaf: <a href="http://xmlns.com/foaf/0.1/">http://xmlns.com/foaf/0.1/>
PREFIX rel: <a href="http://purl.org/vocab/relationship/">http://purl.org/vocab/relationship/</a>
SELECT DISTINCT?name
FROM <a href="http://www.ldodds.com/ldodds-knows.rdf">http://www.ldodds.com/ldodds-knows.rdf</a>
WHERE
  ?doc foaf:maker ?author...
  { ?author foaf:knows [ foaf:name ?name] . }
                      UNION
   {?author rel:hasMet [ foaf:name ?name] . }
```

#### The ORDER BY clause

- Indicates that the result set should be ordered by the specified variable
- It can list one or more variable names, indicating the variables that should be used to order the result set
- By default all sorting is done in the ascending order
  - this can be explicitly changed using the DESC (descending) and ASC (ascending) functions

Task 5b: Find names of all persons that the author of the document has either met or knows; sort the names in descending order

```
PREFIX foaf: <a href="http://xmlns.com/foaf/0.1/">http://xmlns.com/foaf/0.1/>
PREFIX rel: <a href="http://purl.org/vocab/relationship/">http://purl.org/vocab/relationship/</a>
SELECT DISTINCT ?name
FROM <a href="http://www.ldodds.com/ldodds-knows.rdf">http://www.ldodds.com/ldodds-knows.rdf</a>
WHERE
  ?doc foaf:maker ?author...
   { ?author foaf:knows [ foaf:name ?name] . }
                      UNION
   {?author rel:hasMet [ foaf:name ?name] . }
ORDER BY DESC (?name)
```

#### SPARQL FILTERS

- SPARQL FILTERs restrict the solutions of a graph pattern match according to the given expressions
- Expressions can be of different kinds, but they must evaluate in a boolean value (true or false)
- The following slides illustrate some of the functions that can be used for filtering the result set

# Task 6: Get names of all the persons whose birthday is unknown

```
PREFIX foaf: <a href="http://xmlns.com/foaf/0.1/">http://xmlns.com/foaf/0.1/>
PREFIX bio: <a href="http://purl.org/vocab/bio/0.1/">http://purl.org/vocab/bio/0.1/>
PREFIX rdf: <a href="http://www.w3.org/1999/02/22-rdf-syntax-ns#">http://www.w3.org/1999/02/22-rdf-syntax-ns#</a>
SELECT ?name
FROM <a href="http://www.ldodds.com/ldodds-knows.rdf">http://www.ldodds.com/ldodds-knows.rdf</a>
WHFRF
 ?person foaf:name ?name .
  FILTER NOT EXISTS {
             ?person bio:event ?ev .
             ?ev rdf:type bio:Birth; bio:date ?birthdate. }
```

Note: Function NOT EXISTS is introduced in SPARQL 1.1; if the query does not work, it means you are using a old SPARQL engine

# Task 7: Find names of all members of the Dodds family

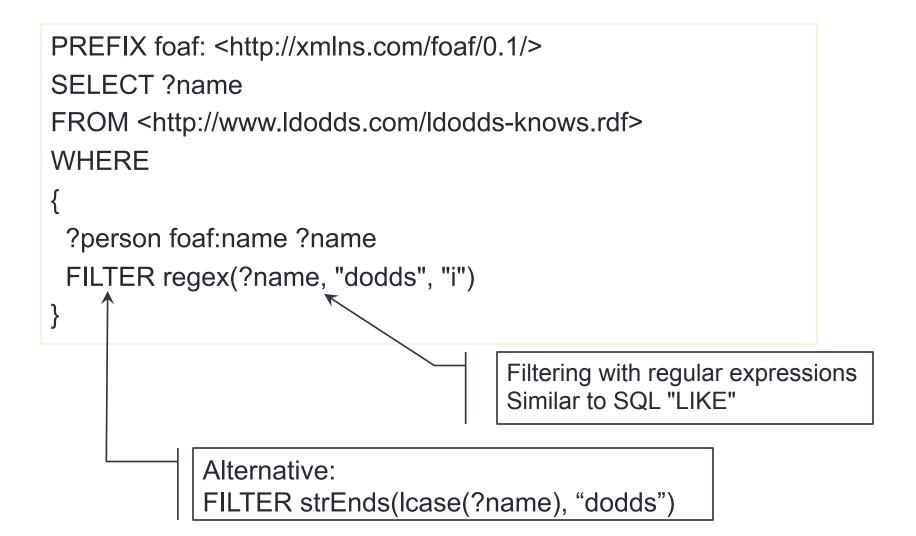

# Task 7a: Find names of all the persons who have Gmail email address

```
PREFIX foaf: <a href="http://xmlns.com/foaf/0.1/">http://xmlns.com/foaf/0.1/>
SELECT ?name
FROM <a href="http://www.ldodds.com/ldodds-knows.rdf">http://www.ldodds.com/ldodds-knows.rdf</a>
WHERE
 ?person foaf:name ?name ; foaf:mbox ?mbox .
 FILTER regex( str(?mbox), "@gmail\\.com$") )
```

To learn more about the regular expression language visit: <a href="http://www.w3.org/TR/xpath-functions/#regex-syntax">http://www.w3.org/TR/xpath-functions/#regex-syntax</a>

# Task 8: Get all reviews with rating above 6 that were created by a person named Jim (filtering based on elements values)

```
PREFIX foaf: <a href="http://xmlns.com/foaf/0.1/">http://xmlns.com/foaf/0.1/>
PREFIX rdf: <a href="http://www.w3.org/1999/02/22-rdf-syntax-ns#">http://www.w3.org/1999/02/22-rdf-syntax-ns#</a>
PREFIX xsd: <a href="http://www.w3.org/2001/XMLSchema#">http://www.w3.org/2001/XMLSchema#</a>
PREFIX rev: <a href="http://www.purl.org/stuff/rev#">http://www.purl.org/stuff/rev#</a>
SELECT ?review
FROM <a href="http://www.cs.umd.edu/~hendler/2003/foaf.rdf">http://www.cs.umd.edu/~hendler/2003/foaf.rdf</a>
WHERE {
     ?someone rdf:type foaf:Person;
           foaf:name ?name FILTER regex(?name, "Jim", "i").
     ?someone foaf:made ?review ...
     ?review rev:rating ?rating
               FILTER (xsd:decimal(?rating) >= "6"^^xsd:decimal).
```

# Grouping and aggregating data

- GROUP BY allows for grouping the items in the result set based on one or more variables and/or expressions
- HAVING allows for selecting/filtering the query results at the group level
  - it is analogous to a FILTER expression, but operates over groups, rather than individual solutions
- There are various functions applicable at the group level:
   SUM, COUNT, AVG, MIN, MAX and the like

# Task 9: Find manufacturers who produce more than 10 different products and display the number of different products they produce

```
PREFIX rdf: <a href="http://www.w3.org/1999/02/22-rdf-syntax-ns#">http://www.w3.org/1999/02/22-rdf-syntax-ns#</a>
PREFIX dbpedia-owl: <a href="http://dbpedia.org/ontology/">http://dbpedia.org/ontology/>
SELECT ?manufacturer (COUNT(?product) AS ?count)
WHERE {
  ?product rdf:type <a href="http://dbpedia.org/ontology/Device">http://dbpedia.org/ontology/Device</a>;
               dbpedia-owl:manufacturer?manufacturer.
GROUP BY ?manufacturer
HAVING (COUNT(?product) > 10)
```

## Other kinds of SPARQL queries

Besides the SELECT queries,
SPARQL supports three other query types:

- ASK
- DESCRIBE
- CONSTRUCT

# **ASK** query

- Aimed at testing whether a query pattern has a solution
- No information is returned about the possible query solutions, just whether a solution exists
- An example: have Natalie Portman and Scarlett Johansson ever played in the same movie?

# **ASK** query

#### Results of an ASK query:

- Possible values: true/false
- XML format of the results:

# DESCRIBE query

- Returns a graph comprising all the available triplets about the resource matched in the graph pattern (that is, in the WHERE part of the query)
- Example:

```
PREFIX db: <http://dbpedia.org/ontology/>
DESCRIBE ?movie
WHERE {
    ?movie
    db:starring <http://dbpedia.org/resource/Natalie_Portman> ;
    db:starring <http://dbpedia.org/resource/Scarlett_Johansson> .
}
```

The query returns a graph comprising all the available triplets about the movie(s) starred by both actresses

# CONSTRUCT query

- It is used for creating a new RDF graph from an existing one
- It is for RDF graph
   somewhat the same as XSLT for XML data

# Task 10: Map the data about musicians' date and place of birth from DBpedia to Bio vocabulary

```
PREFIX db-ont: <a href="http://dbpedia.org/ontology/">http://dbpedia.org/ontology/>
PREFIX bio: <a href="http://purl.org/vocab/bio/0.1/">http://purl.org/vocab/bio/0.1/>
PREFIX dcterms: <a href="http://purl.org/dc/terms/">http://purl.org/dc/terms/</a>
CONSTRUCT {
          ?someone bio:event [
                     rdf:type bio:Birth;
                     bio:place ?birthplace;
                     dcterms:date?birthdate].
} WHERE {
   ?someone rdf:type db-ont:MusicalArtist;
          db-ont:birthDate ?birthdate;
          db-ont:birthPlace?birthplace.
```

### Task 11: Establish aunt relationship

```
PREFIX schema: <a href="http://schema.org/">http://schema.org/>
PREFIX rel: <a href="http://purl.org/vocab/relationship/">http://purl.org/vocab/relationship/</a>
CONSTRUCT {
         ?aunt rel:hasAunt ?child.
} WHERE {
         ?child schema:parent ?parent .
         ?parent schema:parent ?grandparent .
         ?aunt schema:parent ?grandparent;
                  schema:gender ?gender
         FILTER (?parent != ?aunt && regex(?gender, "female", "i")) .
```

### Queries over multiple distributed data sources

- All the queries we've seen so far were executed over data originating from one data source (one RDF graph)
- However, queries could be executed over multiple data sources
  - In that case, we talk about federated queries
  - SPARQL 1.1 introduces the SERVICE keyword for defining additional data sources

# Task 11: Find all the acquaintances of Leigh Dodds who have the same surname as the pioneers of computing

```
PREFIX foaf: <a href="http://xmlns.com/foaf/0.1/">http://xmlns.com/foaf/0.1/>
PREFIX rdf: <a href="http://www.w3.org/1999/02/22-rdf-syntax-ns#">http://www.w3.org/1999/02/22-rdf-syntax-ns#</a>
PREFIX yago: <a href="http://dbpedia.org/class/yago/">http://dbpedia.org/class/yago/>
SELECT ?person
FROM <a href="http://www.ldodds.com/ldodds-knows.rdf">http://www.ldodds.com/ldodds-knows.rdf</a>
WHERE {
  <a href="http://www.ldodds.com#me">http://www.ldodds.com#me</a> foaf:knows ?person .
  ?person foaf:familyName ?surname .
             SERVICE <a href="http://dbpedia.org/sparql">http://dbpedia.org/sparql</a> {
             ?someone rdf:type yago:ComputerPioneers;
                               foaf:surname?surname.
```

#### Learn more about SPARQL

- SPARQL Query Language for RDF specification
  - http://www.w3.org/TR/rdf-sparql-query/
- SPARQL 1.1 Query Language specification
  - http://www.w3.org/TR/sparql11-query/
- Search RDF data with SPARQL
  - http://www-128.ibm.com/developerworks/xml/library/j-sparql/
- SPARQL by Example
  - http://www.cambridgesemantics.com/semantic-university/sparql-by-example
- A detailed SPARQL tutorial
  - http://www.w3.org/2004/Talks/17Dec-sparql/
- Bring existing data to the Semantic Web
  - http://www-128.ibm.com/developerworks/xml/library/x-semweb.html

#### Learn more about SPARQL

- SPARQL screencast
  - http://linkeddata.deri.ie/node/58
- RDF as self-describing data
  - http://goo.gl/Gdr5LG
- SPARQL at the movies
  - http://www.snee.com/bobdc.blog/2008/11/sparql-at-the-movies.html
- Bart (Simpson) blackboard queries
  - http://goo.gl/aM9mcd; http://goo.gl/z9qOIH
- Example SPARQL queries over 10+ different RDF datasets
  - http://openuplabs.tso.co.uk/datasets
- SPARQL queries over <u>Europeana</u> repository
  - http://europeana.ontotext.com/sparql

## Some handy tools for learning SPARQL

- YASGUI Yet Another SPARQL GUI
  - http://yasgui.laurensrietveld.nl/
- Flint SPARQL Editor
  - http://openuplabs.tso.co.uk/demos/sparqleditor
- SPARQLer an online SPARQL query tool
  - http://www.sparql.org/sparql.html
- ARQ, a SPARQL processor for Jena framework
  - http://jena.sourceforge.net/ARQ/